# **GIS CONCEPTS AND ARCGIS METHODS**

*1st Edition, September 2003*

**David M. Theobald, Ph.D.**

*Natural Resource Ecology Laboratory Colorado State University*

#### **GIS Concepts and ArcGIS Methods**

#### **Copyright**

Copyright © 2003 by David M. Theobald. All rights reserved.

#### **Trademarks**

ArcGIS, ArcMap, ArcCatalog, ArcToolbox, ArcView, ArcInfo, Spatial Analyst, Shapefile, Image Analysis, 3D Analyst, and Avenue are registered trademarks of Environmental Systems Research Institute, Inc.

#### **Publisher**

Conservation Planning Technologies, 1122 West Mountain Avenue, Fort Collins, Colorado, 80521, USA. Phone: 970.980.1183.

For book inquiries, please visit the following website:

http://www.consplan.com

*Published in the United States of America*

ISBN 0-9679208-2-5 (paper)

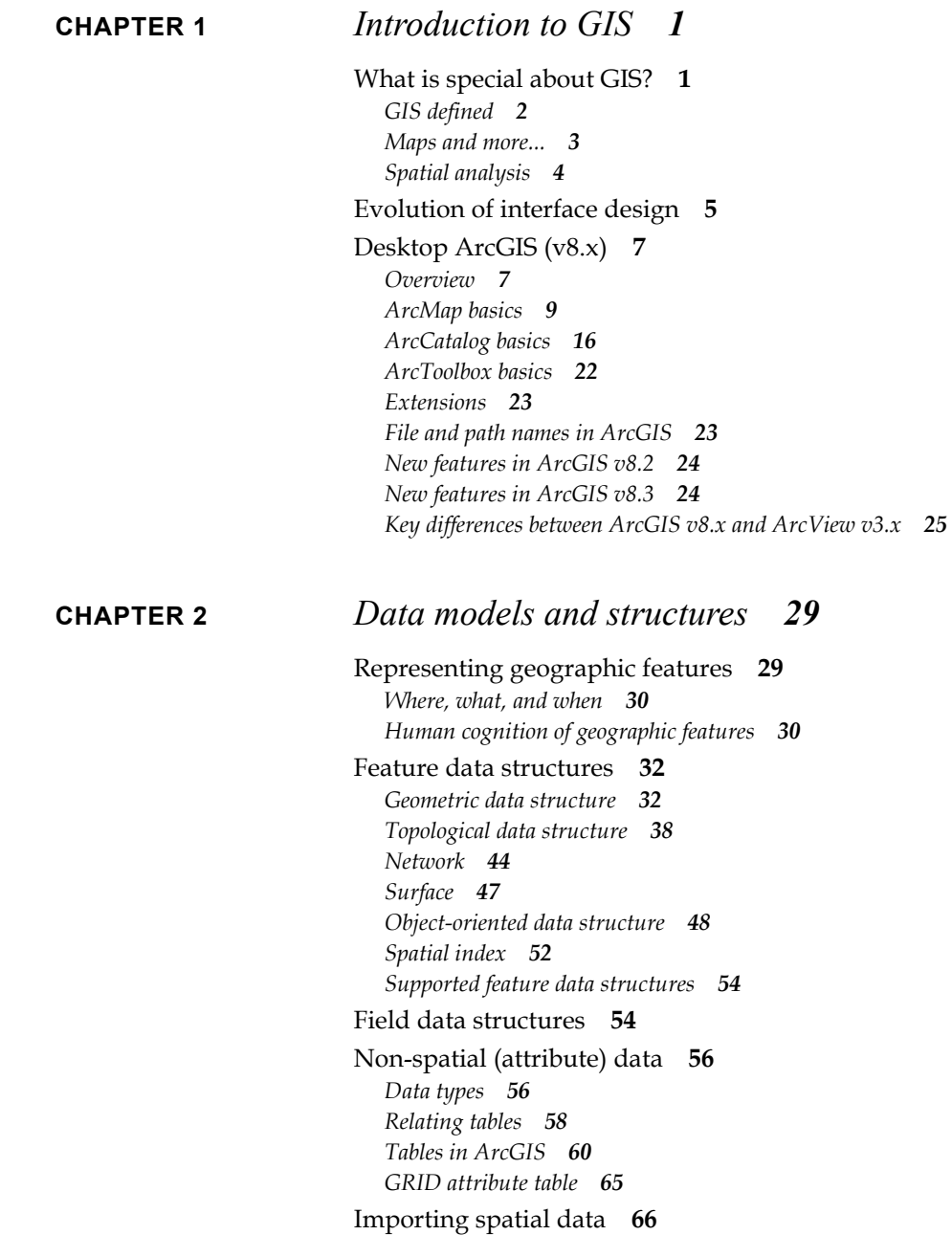

*[Importing feature data](#page--1-6) 67*

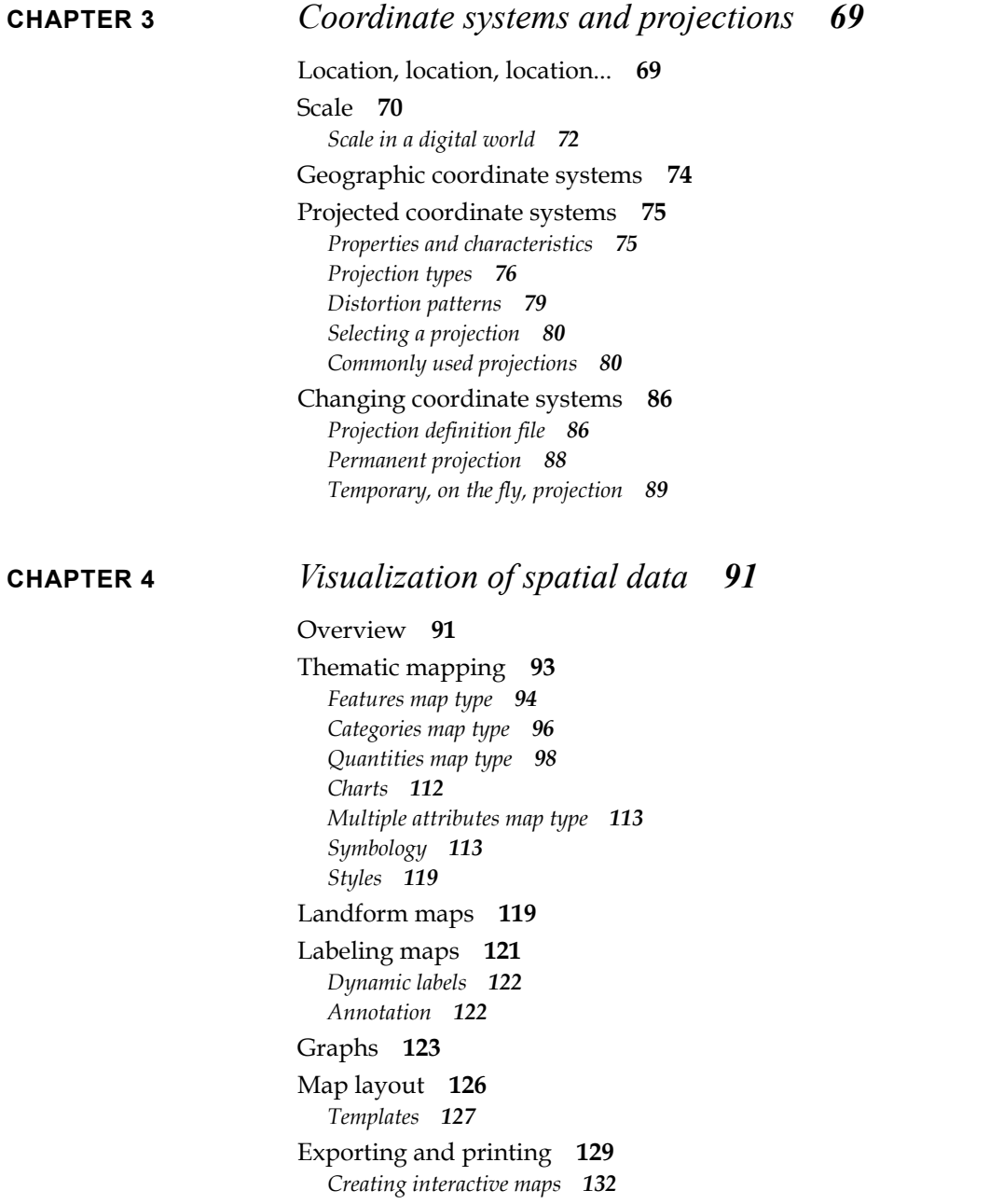

### **[CHAPTER 5](#page--1-10)** *Querying a map 135*

[Overview](#page--1-11) **135** [Where is…? Where are...?](#page--1-13) **136** *[Find](#page--1-48) 136 [Select by attributes \(SQL\)](#page--1-49) 137 [Definition query](#page--1-50) 140* [What is here?](#page--1-4) **141** *[Identify](#page--1-5) 141 [Interactive selection](#page--1-0) 142* [How big?](#page--1-13) **144** [How far?](#page--1-4) **145** [What features are near another feature?](#page--1-13) **146** *[Spatial relation types](#page--1-51) 146 [Buffered selections](#page--1-52) 148 [Examples of common selections](#page--1-53) 148 [What is adjacent?](#page--1-1) 149*

### **[CHAPTER 6](#page--1-10)** *Creating and editing feature data 151*

# [Overview](#page--1-11) **151**

[Creating a new dataset](#page--1-54) **151** *[Creating a new dataset](#page--1-55) 152 [Converting a dataset](#page--1-56) 154 [Sub-setting a dataset](#page--1-57) 155* [Topology revisited](#page--1-58) **156** [Feature-oriented editing](#page--1-59) **159** [Feature editing basics](#page--1-4) **161** *[Starting an edit session](#page--1-60) 161 [Snapping environment](#page--1-61) 162* [Common editing tasks](#page--1-62) **163** *[Adding new features](#page--1-63) 163 [Splitting a feature](#page--1-64) 167 [Deleting features](#page--1-65) 168 [Modifying features](#page--1-66) 168 [Removing an overlap](#page--1-67) 171 [Removing a sliver polygon](#page--1-39) 171 [Patching a gap](#page--1-1) 173*

*[Integration](#page--1-68) 173 [Changing feature order](#page--1-69) 175* [Map topology](#page--1-70) **175** *[Topology rules](#page--1-71) 176 [Cluster tolerance](#page--1-72) 180 [Topological or shared editing](#page--1-73) 180*

[Geocoding](#page--1-13) **182** *[Geocoding services](#page--1-74) 183*

[Editing attribute data](#page--1-13) **184** *[Common problems with calculator expressions](#page--1-75) 185 [Advanced calculator expressions](#page--1-76) 185*

### **[CHAPTER 7](#page--1-10)** *Raster basics and analysis 193*

[Overview](#page--1-11) **193** [Raster representation](#page--1-77) **193** *[GRID](#page--1-78) 195 [Images](#page--1-79) 200* [Raster symbology](#page--1-13) **202** [Analysis environment](#page--1-4) **203** *[Analysis extent](#page--1-0) 204 [Cell size](#page--1-80) 204* [Raster-vector conversion](#page--1-81) **205** *[Vector to raster](#page--1-82) 206 [Raster to vector](#page--1-0) 208 [Image-GRID conversion](#page--1-83) 208* [Local functions](#page--1-4) **209** *[Cell Statistics](#page--1-84) 209 [Reclassification](#page--1-6) 211* [Focal functions](#page--1-66) **212** *[Neighborhood functions](#page--1-85) 214 [Neighborhood statistics](#page--1-86) 215* [Zonal functions](#page--1-87) **216** *[Zonal statistics](#page--1-6) 217* [Global functions](#page--1-88) **218** *[Distance](#page--1-89) 218 [Density](#page--1-90) 224 [Surface analysis](#page--1-91) 226*

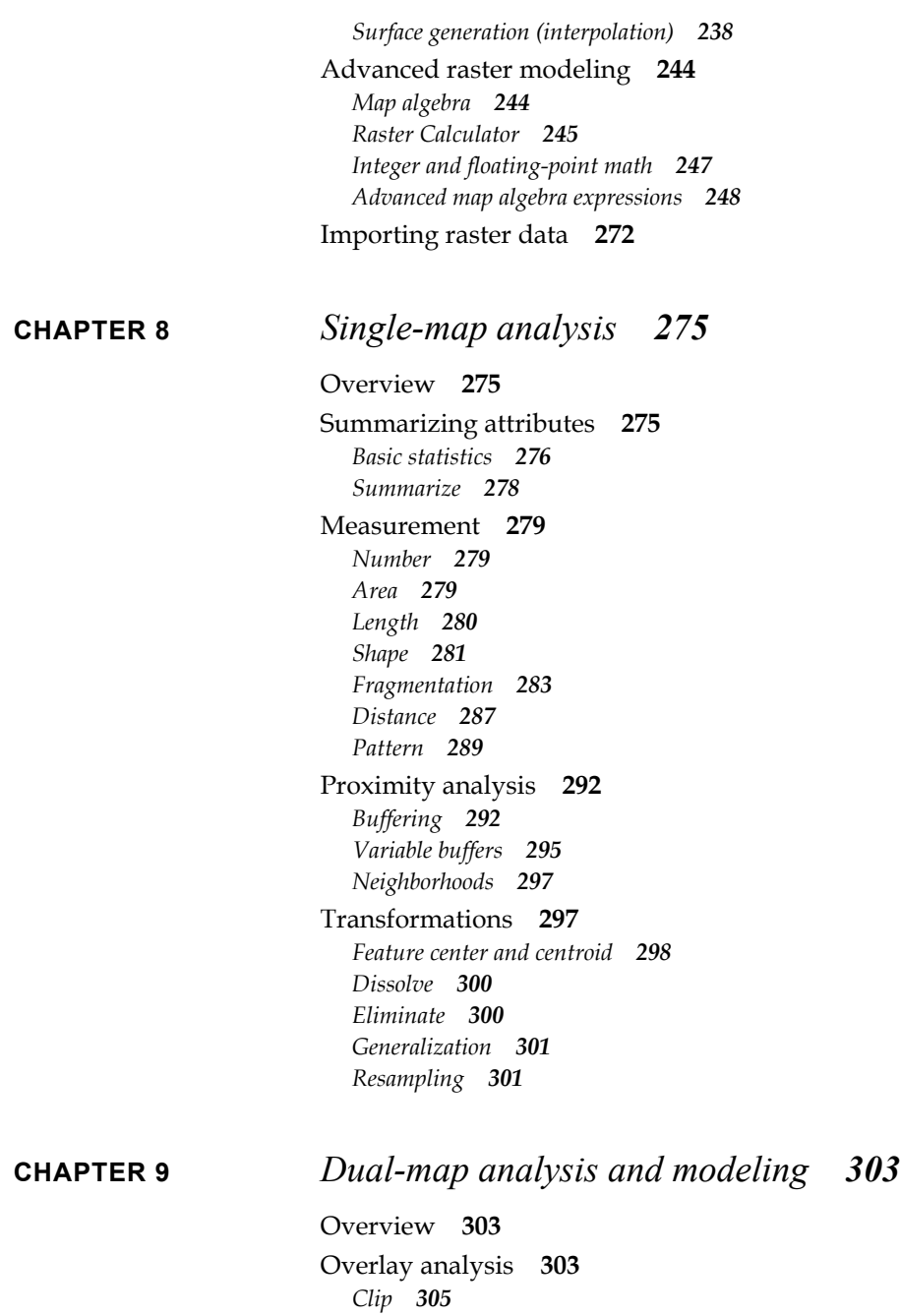

*[Intersect](#page--1-6) 309 [Union](#page--1-111) 310 [Merge](#page--1-112) 311  [ArcToolbox overlay operations](#page--1-6) 313* [Join by location](#page--1-113) **313** *[Nearest feature](#page--1-109) 315 [Intersecting a feature](#page--1-28) 315 [Inside a polygon](#page--1-114) 316* [Modeling](#page--1-115) **316** *[Flow charts](#page--1-116) 316 [Boolean model](#page--1-117) 320 [Arithmetic model](#page--1-118) 321 [Weighted arithmetic model](#page--1-119) 324* [A glimpse of the future of GIS modeling](#page--1-120) **326**

# *Preface*

A relatively recent trend in the geographical information systems (GIS) industry is *desktop GIS* that utilizes graphical user interface components, and ArcGIS v8 is the most recent version of software produced by Environmental Systems Research Institute (ESRI). A natural outgrowth of desktop GIS is that the user base has become broader and more diverse. One of the consequences of the broadening of the user base is that documentation has become more general and less technical, even though the software is becoming more flexible and powerful. Much of the reasoning has been lost from user manuals behind why a certain option should be selected or which algorithm should be used. There are numerous good GIS textbooks that discuss basic concepts, but increasingly many users of GIS software are not aware of this foundation.

In the GIS field, as in other areas that are strongly influenced by technology, there seem to be two types of books available. First, *training* books provide a mechanical tutorial for specific software products. *Educational* textbooks, on the other hand, provide a conceptual basis and understanding for generic methods and techniques, and lend scientific rigor to the content. Students in formal GIS courses are provided general descriptions of analytical procedures through textbooks, but are left to determine which algorithm has been implemented and how it works. The result is that users frequently understand general principles, but lack knowledge of specific, technical details.

Four years ago I wrote the precursor to this book—*GIS Concepts and ArcView Methods*—to fill the void between textbooks and user manuals by fusing a grounded presentation of *ArcView* GIS software. Encouraged by the success of that book and stimulated by the significant changes that ArcGIS has brought, I have written the present one—*GIS Concepts and ArcGIS Methods*—in very much the same spirit, but addressing ESRI's recent flagship software, *ArcGIS*. As the book title suggests, I have attempted to organize and frame the methods and techniques used in ArcGIS within the context of GIS concepts and principles. I attempt to describe *why* you should choose a particular method or technique, in addition to how to do it—without crossing the line where the forest is lost for the trees.

The Internet is a great mechanism to provide feedback so this book can grow and constantly improve *with your help*. Please drop me a note at: David.Theobald@colostate.edu.

Cheers!

Dave Theobald Fort Collins, Colorado January 2003

# *Book organization*

This book is organized roughly from basic to advanced concepts. I have chosen to provide fairly detailed information even in introductory chapters so that the text provides a full, cohesive reference book. Some of the information may be a bit too detailed for first-time users of ArcGIS and GIS in general. Please simply note that "there is something more there" and refer back to it at a later reading.

Chapter 1 introduces some basic geographical concepts and describes terms and concepts specific to ArcGIS. Chapter 2 describes data models and structures and provides detailed discussion about shapefiles and geodatabases. Chapter 3 provides a review of projections and concludes with specific projections supported in ArcGIS. Chapter 4 describes the basic steps of visualizing geographic phenomena with maps and printing maps. Chapter 5 describes the numerous ways you can query map and attribute data. Chapter 6 describes in detail how to create and edit both spatial and attribute data, including procedures for topological and nontopological editing. Chapter 7 describes raster-based modeling and the Spatial Analyst extension, including an in-depth section on the Raster Calculator. Chapter 8 describes how to analyze a single map, while Chapter 9 describes how to analyze the relationships and features between two or more maps.

Technical details are provided as footnotes at the end of each chapter, as are numerous citations to primary and secondary references. I have also commented on parallels to ArcView v3.x throughout in various footnotes. I conclude most sections with step-by-step instructions, rather than including them directly in the text.

## *Acknowledgements*

I wish to thank my students who have helped me to continue to learn over the years and my colleagues at the Natural Resource Ecology Lab for providing such a stimulating and fun environment. I also am grateful to my numerous colleagues and friends for heartfelt discussions about ways to promote sustainable living and about the important role GIS can play. Thanks to Nate Peterson and Anne Smith who provided helpful feedback on an earlier draft. To Pam and Charlie—although I have tested your patience and good will yet again, you have responded with encouragement and support. I thank you for your love and understanding while I was periodically absorbed writing this book.